MIT OpenCourseWare <http://ocw.mit.edu>

MAS.160 / MAS.510 / MAS.511 Signals, Systems and Information for Media Technology Fall 2007

For information about citing these materials or our Terms of Use, visit:<http://ocw.mit.edu/terms>.

### **Information**

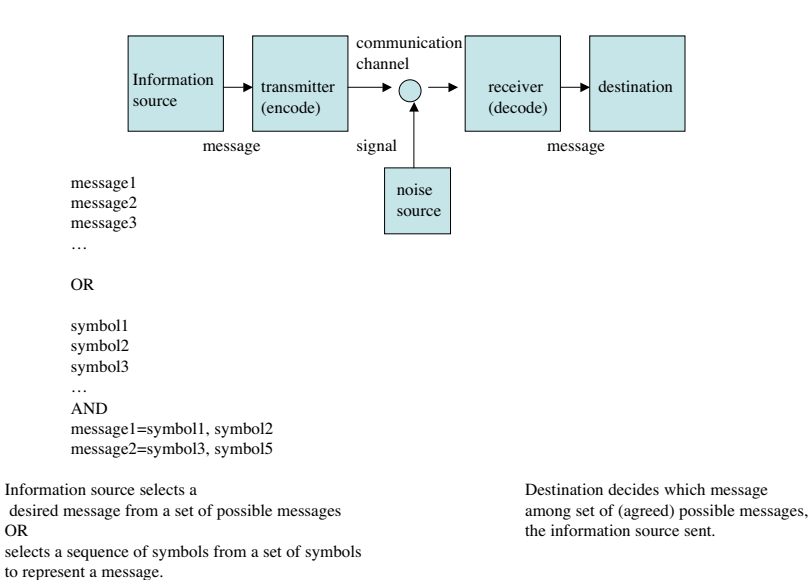

## **Transition Matrix**

The first number has a 20% chance of being 1, 40% of being 2, and 40% of being 3

Starting from 1, the next number will be  $1 (20\%)$ ,  $2(80\%)$ ,  $3 (0\%)$ Starting from 2, the next number will be 1 (40%), 2( 0%), 3 (60%) Starting from 3, the next number will be  $1 (50\%)$ ,  $2(50\%)$ ,  $3 (0\%)$ 

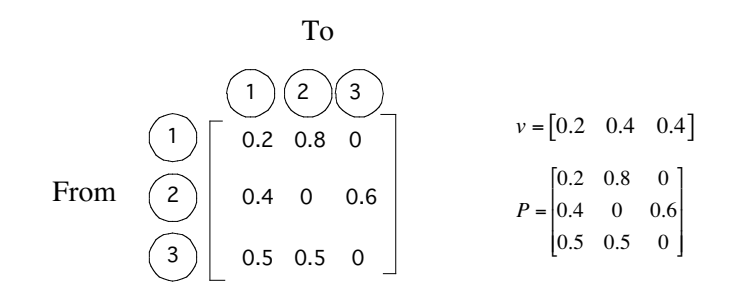

### Digram probabilities

What are the relative frequencies of the combination of symbols ij=11,12,13… (digram) after one time step?

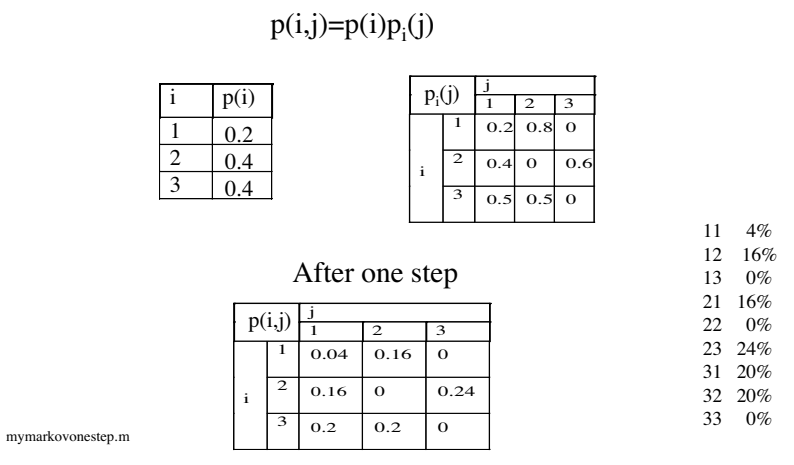

What about in steady state?

#### Discrete Markov Chain To 1 $2^{\circ}$ 1 0.2 0.8 0 3Arrows originating in State 1 From  $\begin{pmatrix} 2 \end{pmatrix}$  0.4 0 0.6 Arrows originating in State 2 3 $0.5$  0.5 0 | Arrows originating in State 3 0.4 $\Omega$ 11)  $\longrightarrow$  (2) 0.50.8

3

0.5

0.6

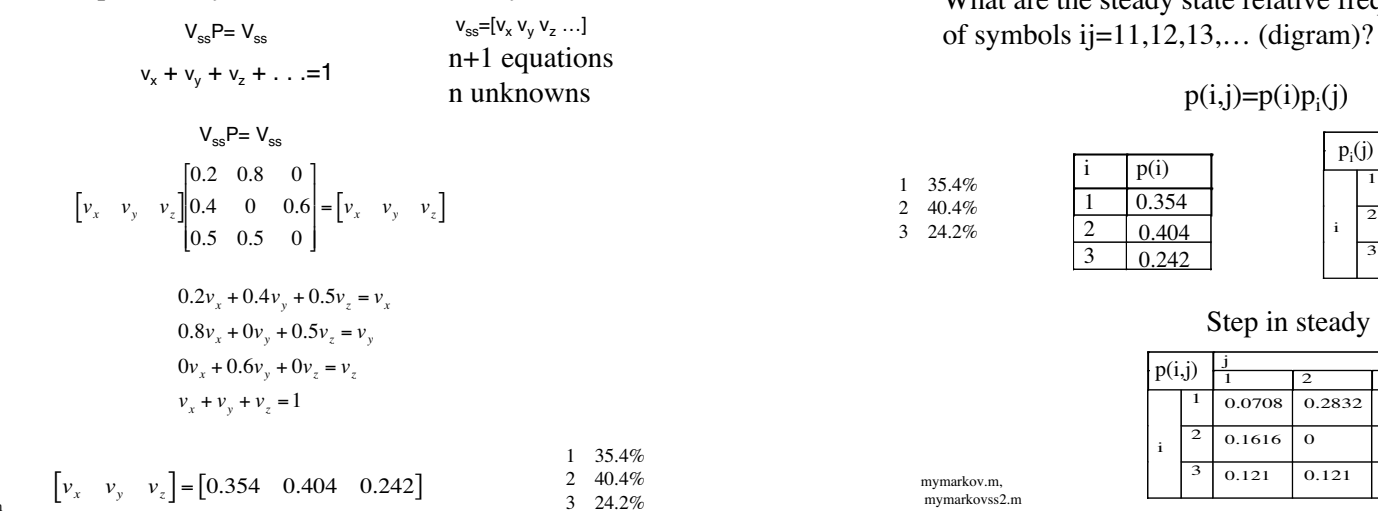

In the homework, the initial and steady state probability distributions are the same.  $= 2.526 \text{ bits/(symbol comb)}$ 

### Steady State Digram probabilities

What is the probability distribution in the steady state?<br>  $V_{\text{us}} = V_{\text{us}} + V_{\text{us}} = V_{\text{us}} + V_{\text{us}} = V_{\text{us}} + V_{\text{us}} + V_{\text{us}} = V_{\text{us}} + V_{\text{us}} + V_{\text{us}}$ 

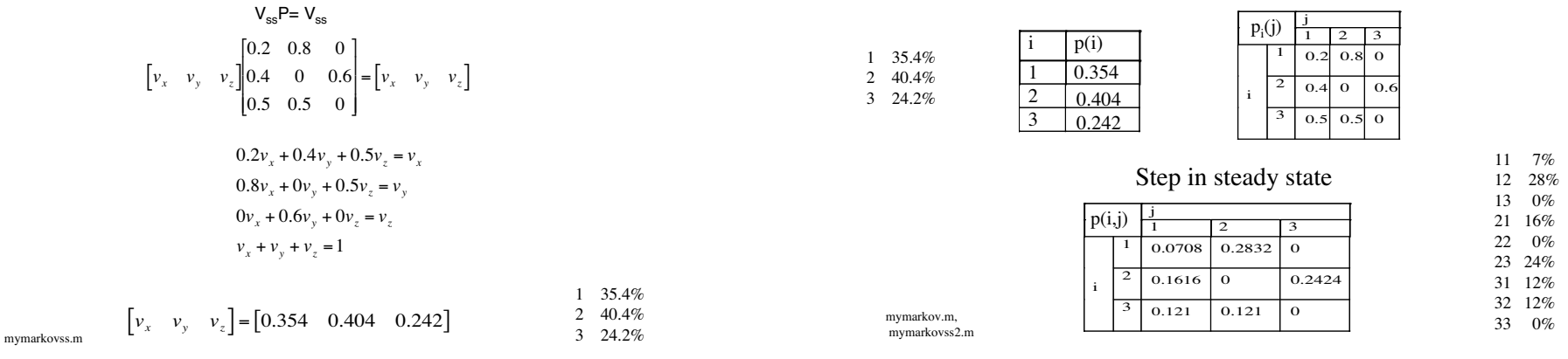

H=-(0.708)log2(0.708)-(0.2832)\*log2(0.2832)-0-(0.1616)log2(0.1616)- (0.2424)log2(0.2424)- (0.121)log2(0.121)

Average information/symbol called Entropy  $H$  channel

$$
H = -\sum_i p_i \log(p_i)
$$

if events are independent.

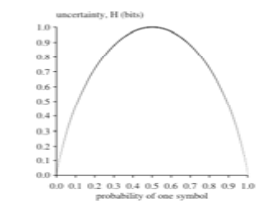

the symbols equiprobable.

### Entropy **Information Theory**

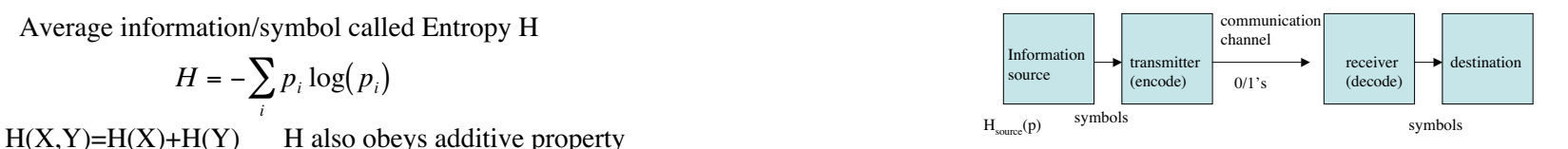

H is the average number of bits/symbol to represent the information. If you encode using more bits/symbol, then the extra bits are redundant. Compression removes the redundancy. You For unfair coin,  $p<sub>H</sub>=p$ ,  $p<sub>T</sub>=(1-p)$  can't compress more after the redundant. Compression removes the redundance is gone; all you are left with is information.

The entropy gives us <sup>a</sup> lower limit on the number of bits per symbol we can achieve.

"Quinn's interpretation"

When sending straight binary code, if some letters are more common than others, 0's and 1's won't be equally probable in the (0/1) stream. Using encoding, we can try to make the (0/1) stream have equiprobable 0's and 1's.

Shannon-Fano coding splits the symbol frequency chart 50/50, then repeats for each branch. Each (0/1) stream will be answering "is the symbol you want to send in the upper branch or lower branch?" and there's <sup>a</sup> (close to) equiprobable chance it will be either.

So, the amount of information in the (0/1) stream is increased using the compression coding The average information per symbol is greatest when over the simple binary coding. Using more complicated compression coding, you can come closer to the (0/1) stream having equiprobable 0's and 1's. closer to the  $(0/1)$  stream having equiprobable 0's and 1's.

## Compression Compression

Shannon Fano Split symbols so probabilities halved<br>
ZIP implosion algorithm uses this

Ex. "How much wood would a woodchuck chuck" 31 characters

**Frequency chart** 

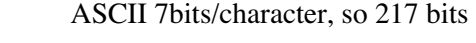

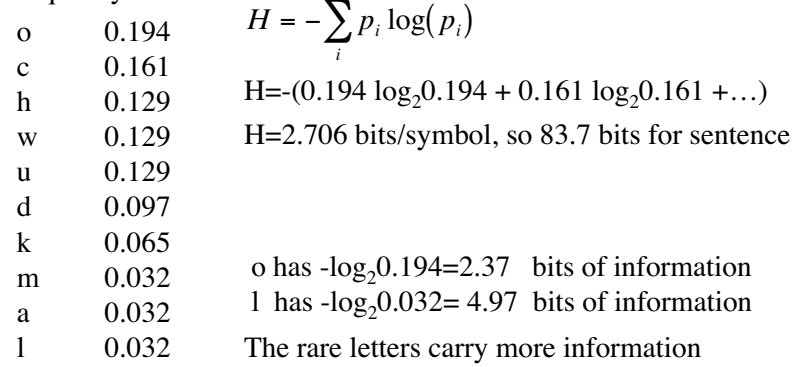

### Compression

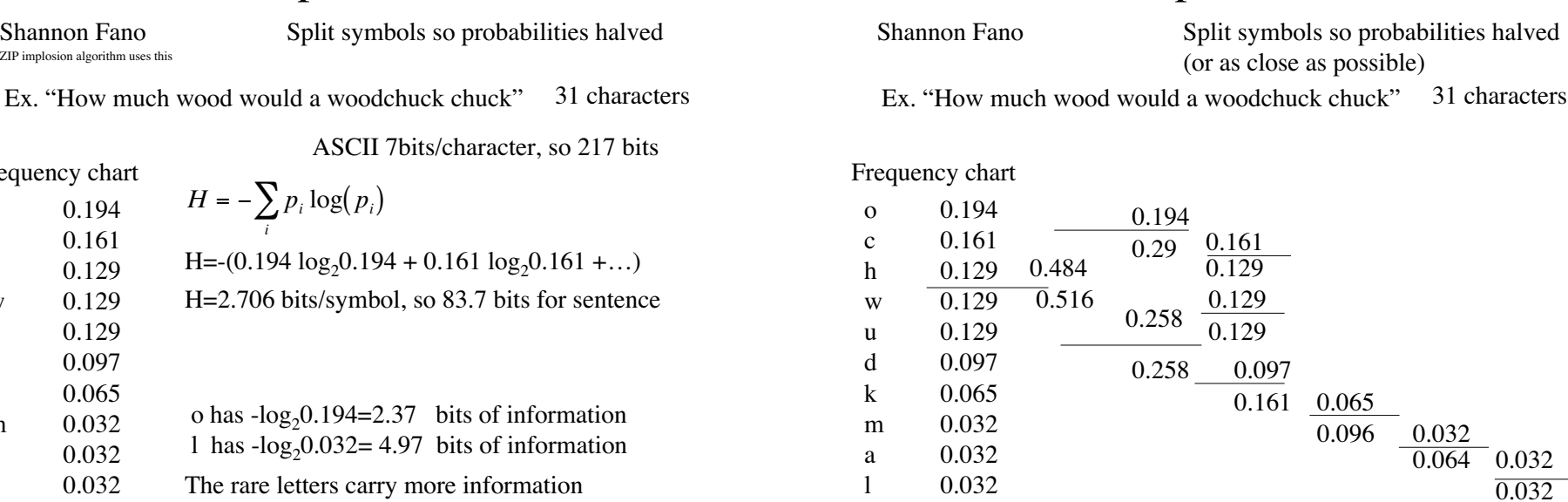

### Compression

Shannon Fano Split symbols so probabilities halved

Ex. "How much wood would a woodchuck chuck" 31 characters

Frequency chart

| $\mathbf{o}$<br>$\mathbf c$<br>h | 0.194<br>0.161<br>$\mathbf{I}$<br>0.129 | 11<br>10 | 101<br>100 |      |       |        |
|----------------------------------|-----------------------------------------|----------|------------|------|-------|--------|
| W                                | 0.129<br>0                              |          | 011        |      |       |        |
| u                                | 0.129                                   | 01       | 010        |      |       |        |
| d                                | 0.097                                   | 00       | 001        |      |       |        |
| k                                | 0.065                                   |          | 000        | 0001 |       |        |
| m                                | 0.032                                   |          |            | 0000 | 00001 |        |
| a                                | 0.032                                   |          |            |      | 00000 | 000001 |
|                                  | 0.032                                   |          |            |      |       | 000000 |

### Compression

Shannon Fano Split symbols so probabilities halved

Ex. "How much wood would a woodchuck chuck" 31 characters

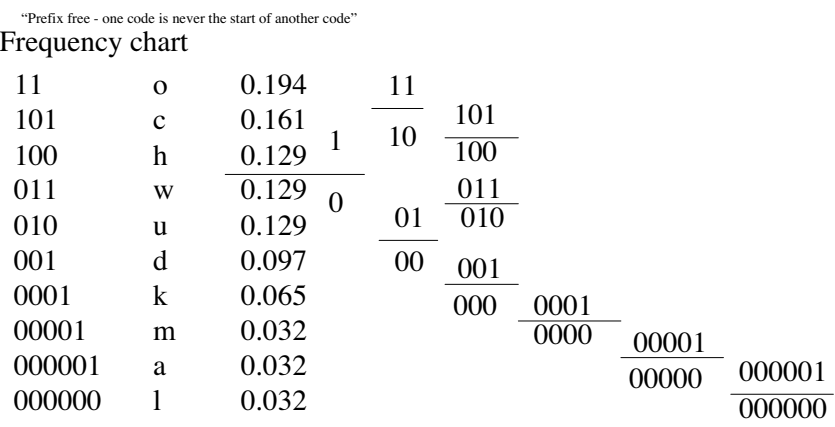

### Compression

Shannon Fano Split symbols so probabilities halved

Ex. "How much wood would a woodchuck chuck" 31 characters

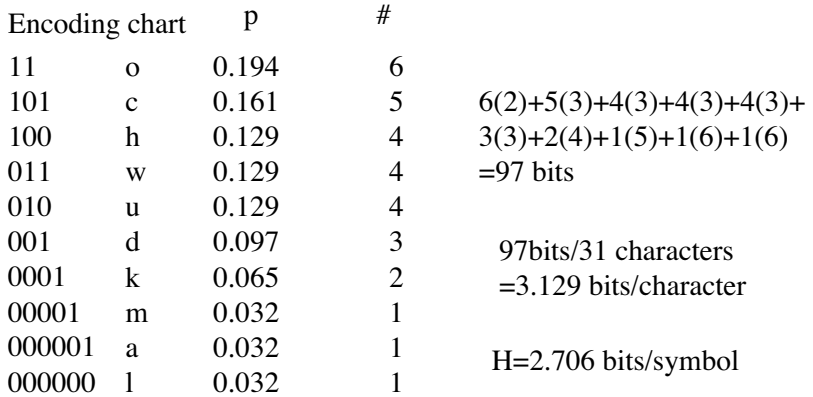

## Huffman Coding

Add two lowest probabilities group symbols

Resort

Repeat

Ex. "How much wood would a woodchuck chuck"

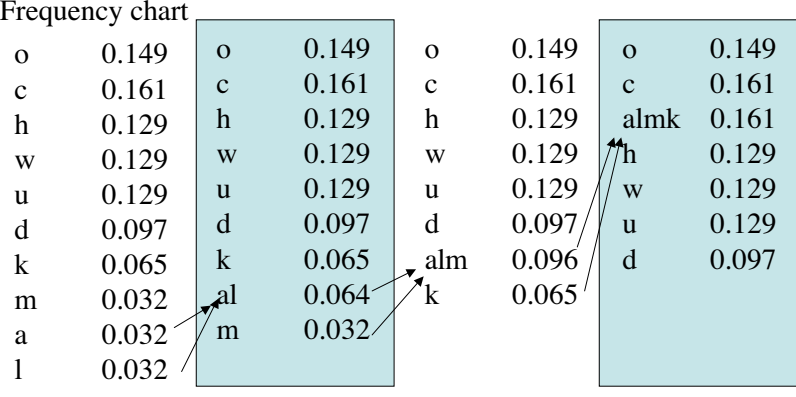

# Huffman Coding

Ex. "How much wood would a woodchuck chuck"

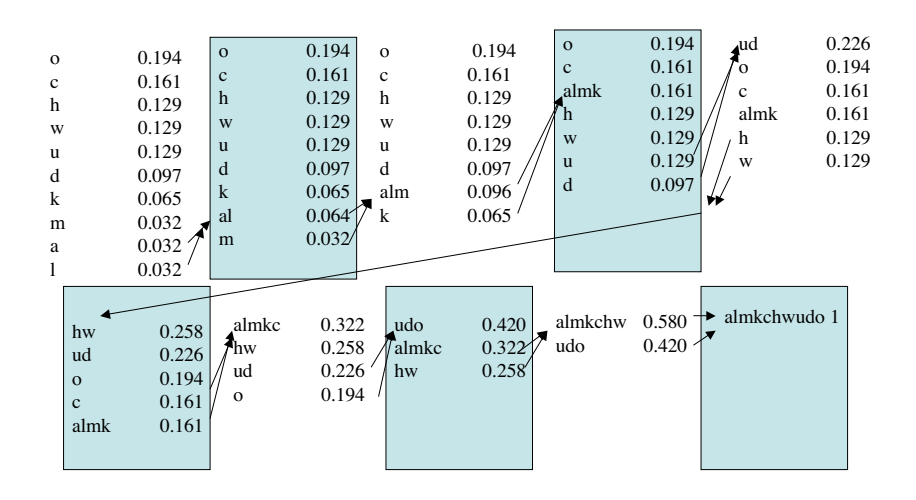

## Huffman Coding

Ex. "How much wood would a woodchuck chuck"

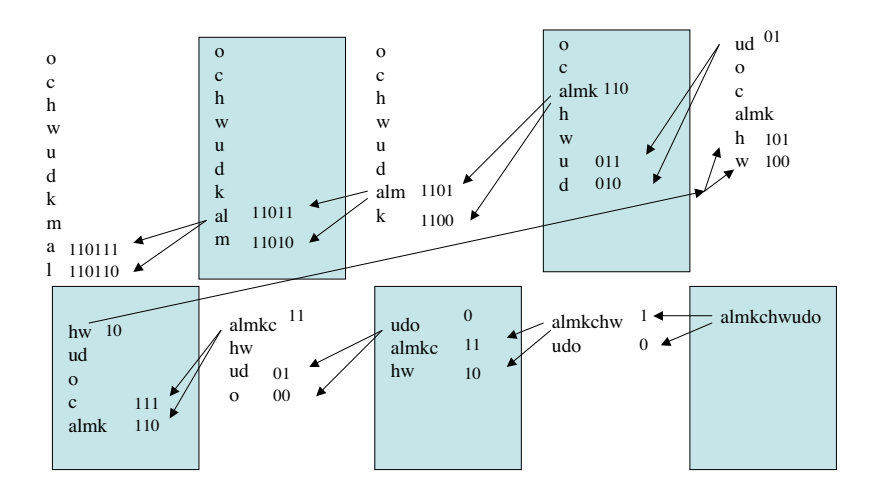

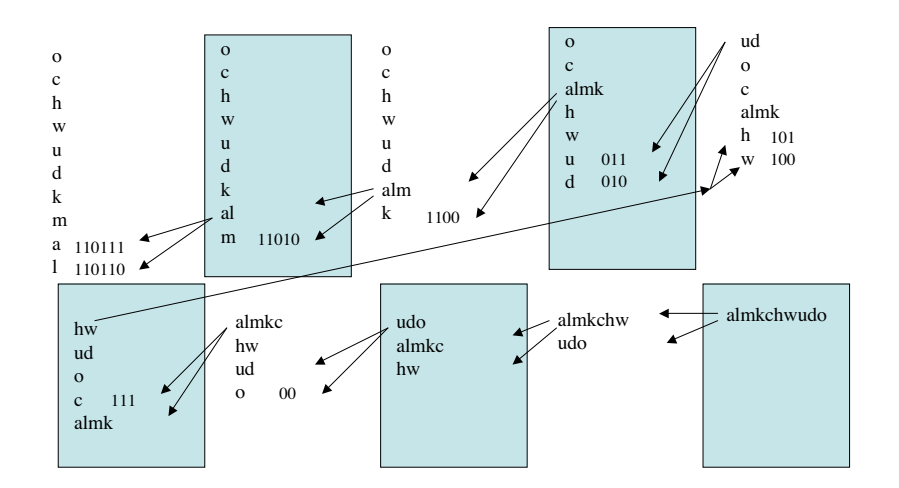

# Huffman Coding The Colombia Coding Ruffman Coding

Ex. "How much wood would a woodchuck chuck" Ex. "How much wood would a woodchuck chuck"

Huffman

u

d

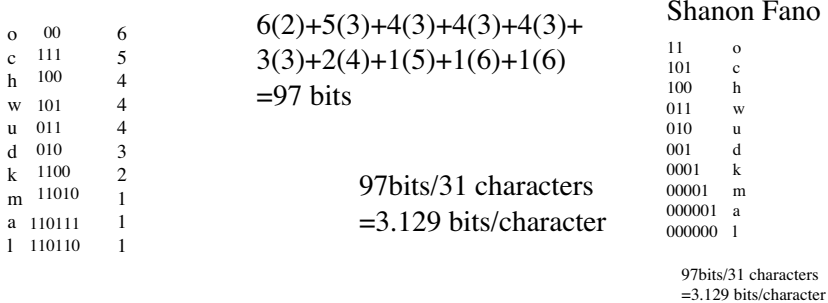

Notice o has 2 bits; H=2.706 bits/symbol a,l have 6 bits

set of given  $\frac{\text{weights}}{31}$ .  $\frac{31}{21}$  set of given weights.

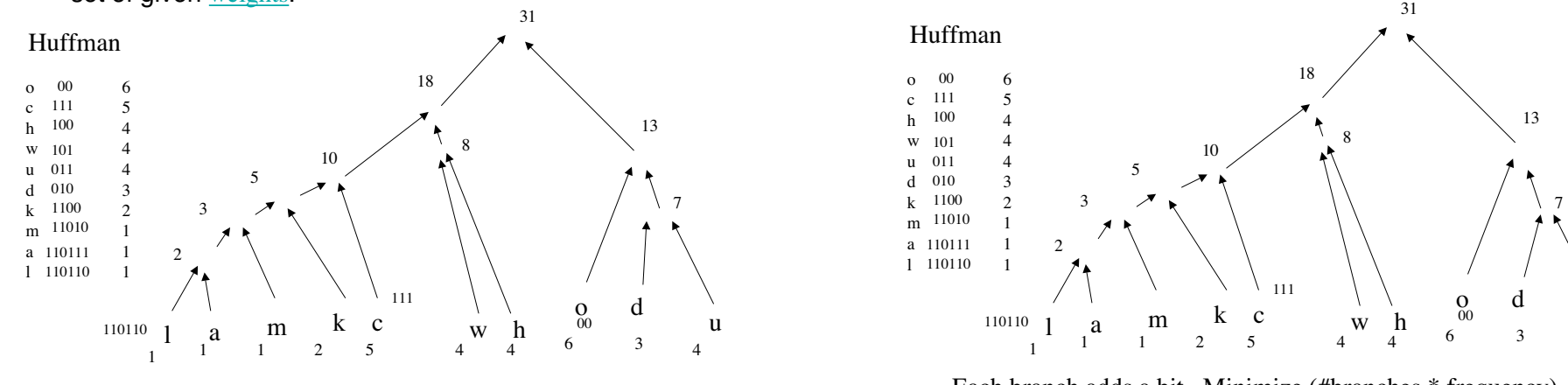

Huffman's algorithm<sub>is</sub> a method for building an extended<br>
binary tree of with a minimum weighted path length from a<br>
set of given weights.

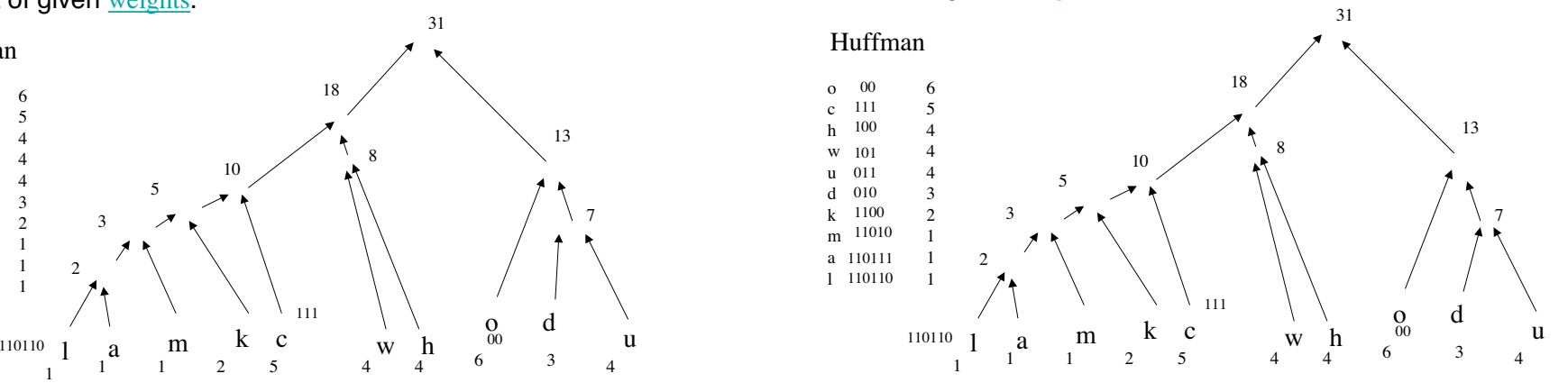

Each branch adds a bit. Minimize (#branches \* frequency) Frequencies\*(edges to root)= weighted path length Least frequent symbol further away. More frequency, closer.

### Huffman

Huffman coding is used in the final step of creating an MP3 file. The MP3 format uses frames of 1152 sample values. If the sample rate is 44.1kHz, the time that each frame represents is  $\sim$ 26ms. The spectrum of this 1152-sample frame is spectrally analyzed and the frequencies are grouped in 32 channels (critical bands). The masking effects within a band are analyzed based on a psycho-acoustical model.- This model determines the tone-like or noise-like nature of the masking in each channel and then decides the effect of each channel on its neighboring bands. The masking information for all of the channels in the frame is recombined into a time varying signal. This signal is numerically different from the original signal but the difference is hardly noticeable aurally. The signal for the frame is then Huffman coded.- A sequence of these frames makes up an MP3 file. http://webphysics.davidson.edu/faculty/dmb/py115/huffman\_coding.htm

### **Information Theory**

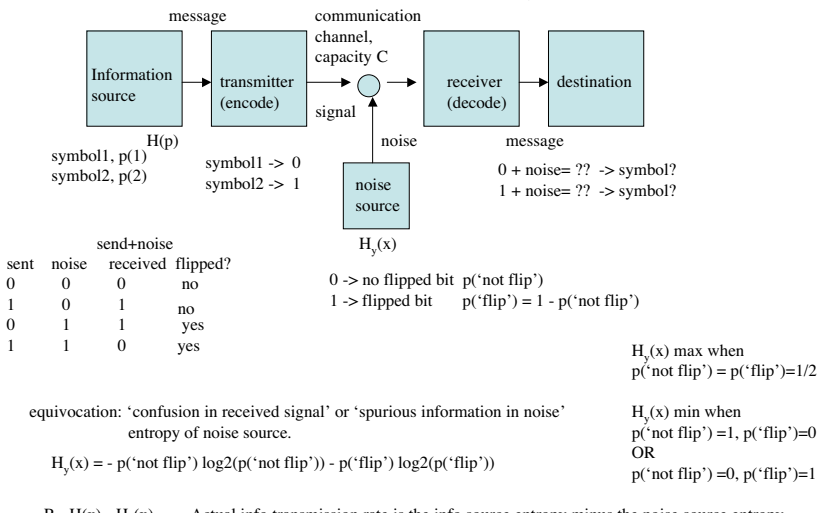

 $R= H(x) - H(x)$  Actual info transmission rate is the info source entropy minus the noise source entropy

 $C = max\{R\}$  over all possible information sources  $C > H(x)$  then you can encode to get  $\varepsilon$  errors (error correction codes -> use redundancy)

### Noisy Channel

A binary communication system contains a pair of error-prone wireless channels, as shown below.

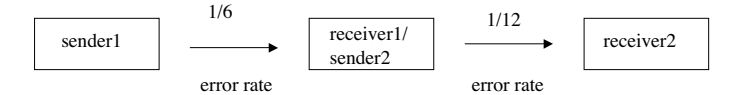

Assume that in each channel it is equally likely that a 0 will be turned into a 1 or that a 1 into a 0. Assume also that in the first channel the probability of an error in any particular bit is 1/6, and in the second channel it is 1/12.

Compute the four probabilities:

- 0 sent 0 received
- 0 sent 1 received
- 1 sent 0 received
- 1 sent 1 received

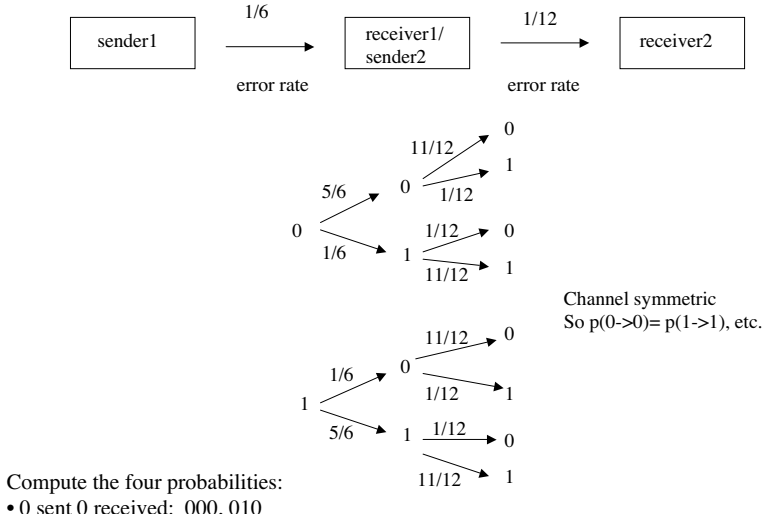

Compute the four probabilities:

- 0 sent 1 received: 001, 011
- 1 sent 0 received: 100, 110
- 
- 1 sent 1 received: 101, 111

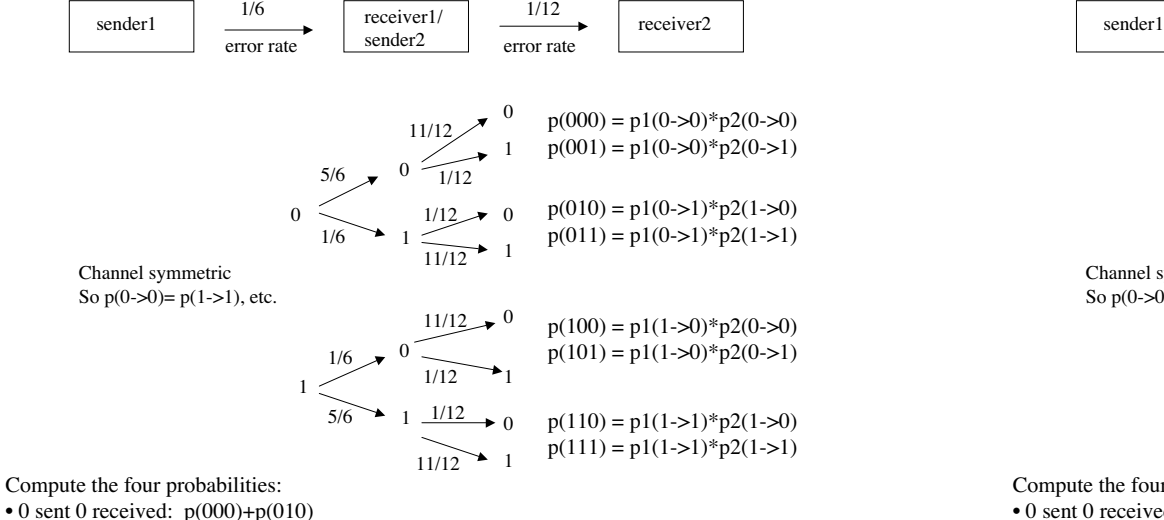

- 
- $\bullet$  0 sent 1 received:  $p(001)+p(011)$
- 1 sent 0 received:  $p(100)+p(110)$
- $\bullet$  1 sent 1 received:  $p(101)+p(111)$

### Error Correction: Repeat Code

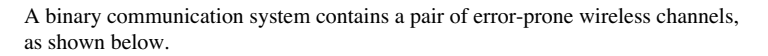

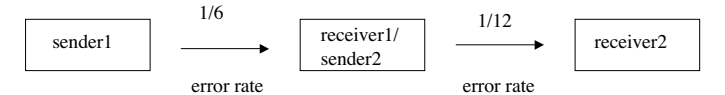

Repeat code: a 0 is transmitted as three successive 0's and a 1 as three successive 1's. At the decoder, a majority decision rule is used: if a group of three bits has more 0's than  $1$ 's (e.g. 000, 001, 010, 100), it's assumed that a 0 was meant, and if more 1's than 0's that a 1 was meant.

If the original source message has an equal likelihood of 1's and 0's, what is the probability that a decoded bit will be incorrect?

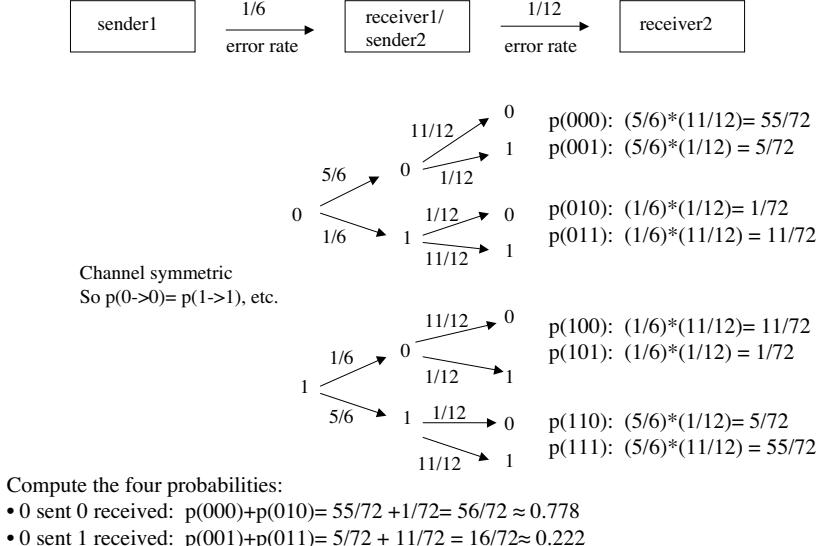

- 1 sent 0 received:  $p(100) + p(110) = 11/72 + 5/72 = 16/72 \approx 0.222$  mythipsim.m
- 1 sent 1 received:  $p(101)+p(111)=1/72 + 55/72 = 56/72 \approx 0.778$

### Error Correction: Repeat Code

A binary communication system contains a pair of error-prone wireless channels, as shown below.

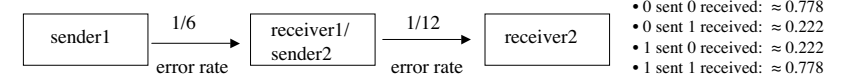

Repeat code: a  $0$  is transmitted as three successive  $0$ 's and a 1 as three successive 1's. At the decoder, a majority decision rule is used. What is the probability that a decoded bit will be incorrect?

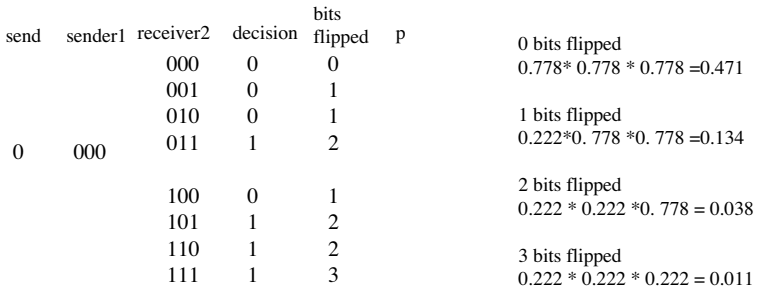

myflipsim2.m

### Error Correction: Repeat Code

A binary communication system contains a pair of error-prone wireless channels, as shown below.

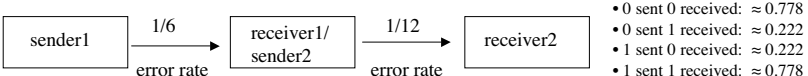

Repeat code: a 0 is transmitted as three successive 0's and a 1 as three successive 1's. At the decoder, a majority decision rule is used. What is the probability that a decoded bit will be incorrect?

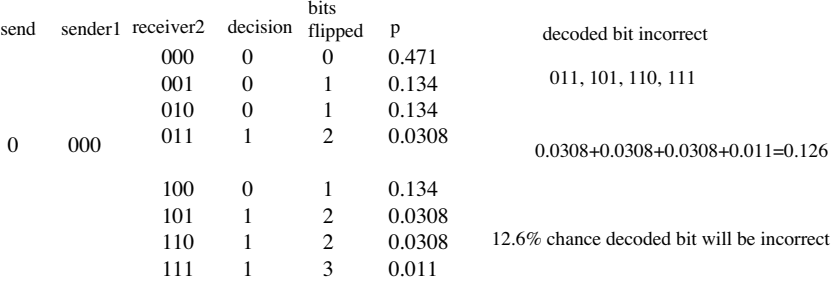

Check using Matlab simulation

### Compression

You are given a data file that has been compressed to a length of 100,000 bits, and told that it is result of running an "ideal" entropy coder on a sequence of data. You are also told that the original data are samples of a continuous waveform, quantized to two bits per sample. The probabilities of the uncompressed values are

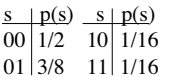

What (approximately) was the length of the uncompressed file, in bits?

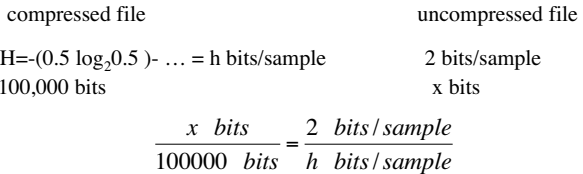

### Compression

The number of (two-bit) samples in the uncompressed file is half the value you  $(2^m-1, 2^m-m-1)$ , m=3 computed in part a). You are told that the continuous waveform was sampled at the minimum possible rate such that the waveform could be reconstructed exactly from the samples (at least before they were quantized), and you are told that the file represents 10 seconds of data. What is the highest frequency present in the continuous signal?

#### uncompressed file

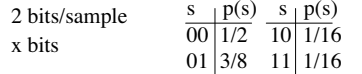

#### Compute number of samples

 $y$  sample = x bits / (2 bits/sample)

Compute sampling rate

sampling rate = y samples / t seconds

#### Use Shannon Sampling Theorem

Max frequency (Nyquist rate) = sampling rate/2

#### Error Correction: Hamming Code (7,4)

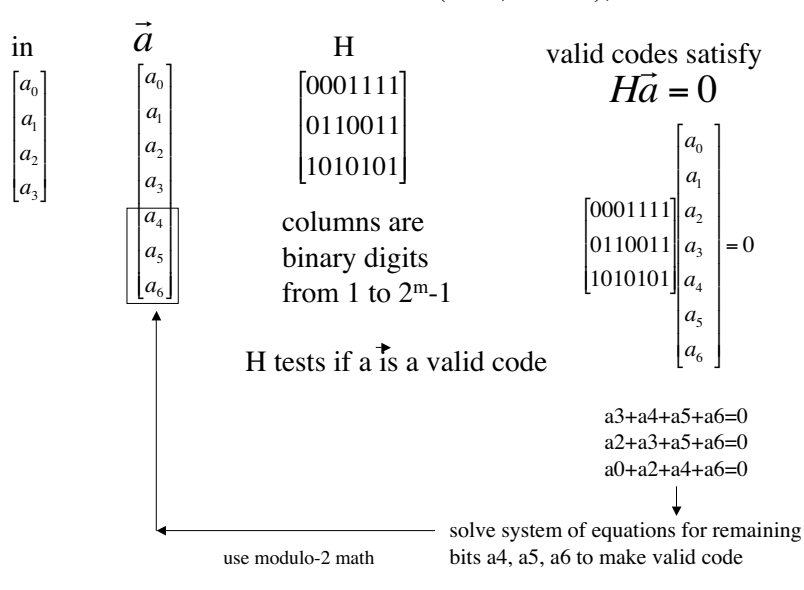

### Error Correction: Hamming Code (7,4)

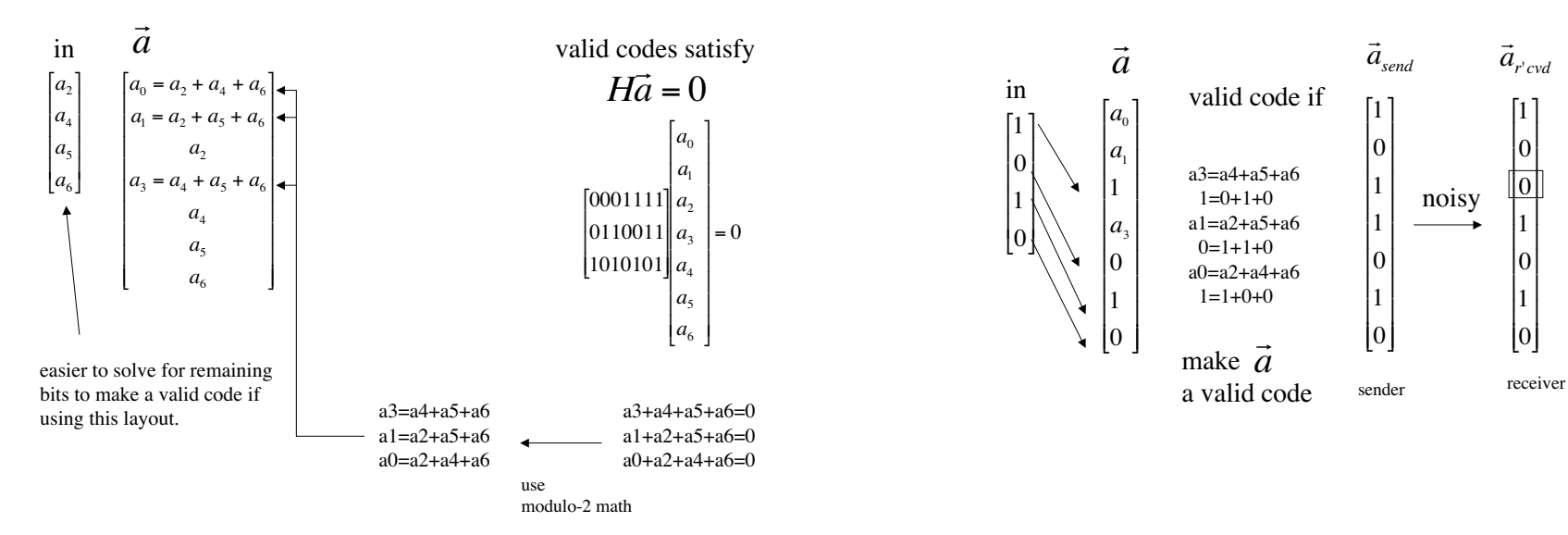

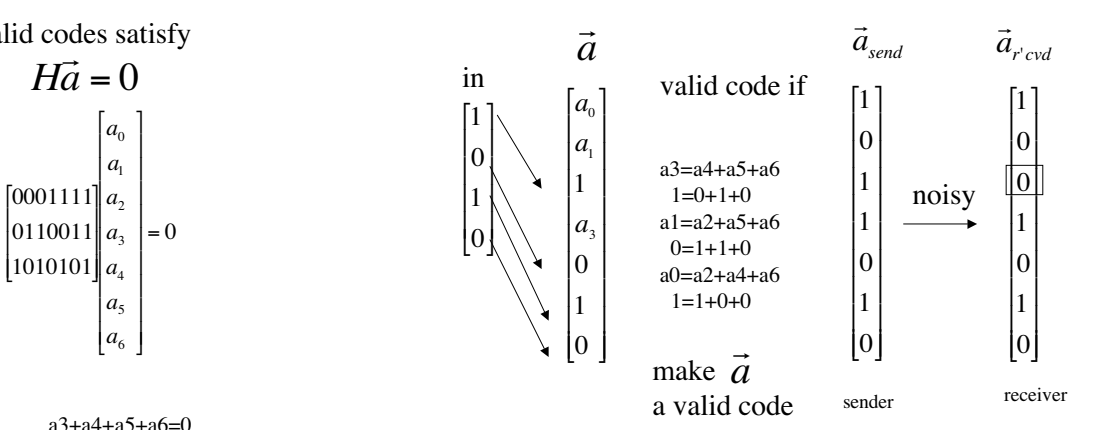

Error Correction: Hamming Code (7,4)

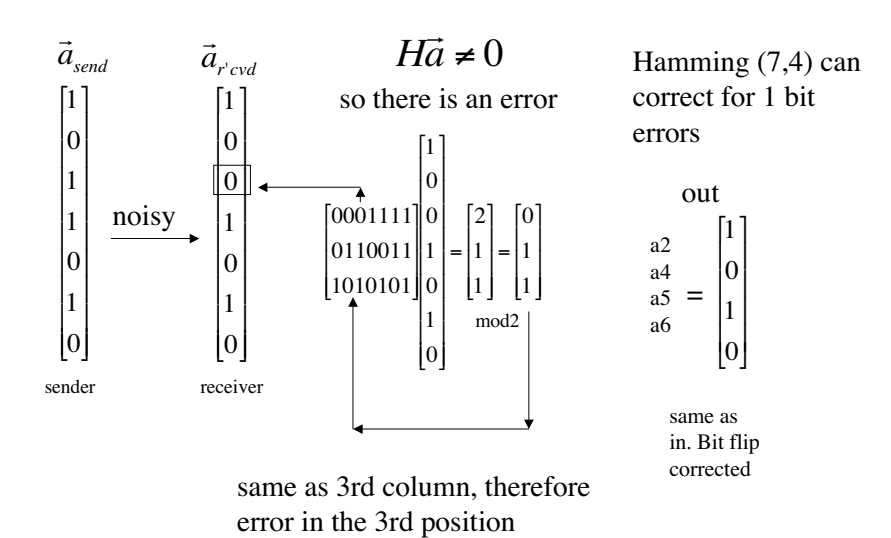

Error Correction: Hamming Code (7,4)